# CS1 CPUs Mean Ultimate Performance

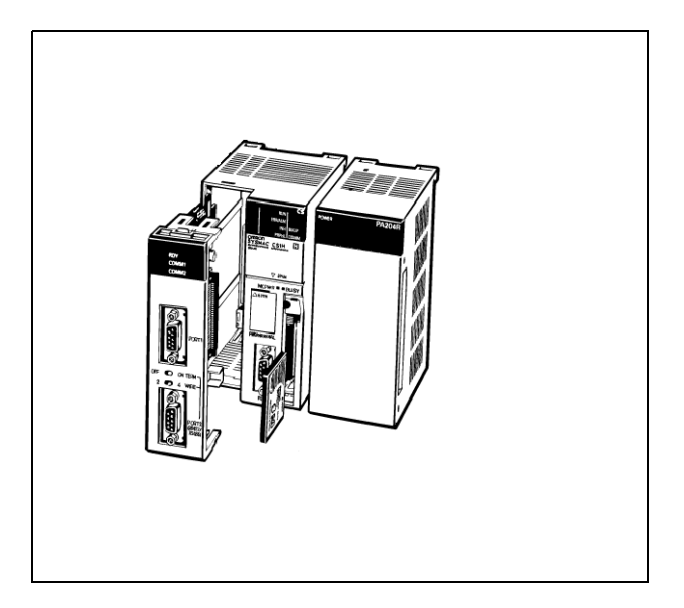

### **Features**

- 0.02 µs execution time per basic instruction.
- Up to 250K steps of program memory capacity.
- Up to 448K words of built-in data memory.
- Up to 64 MB of auxiliary compact flash memory available.
- Built-in peripheral and RS-232 port.
- Inner board compartment for additional communication ports.

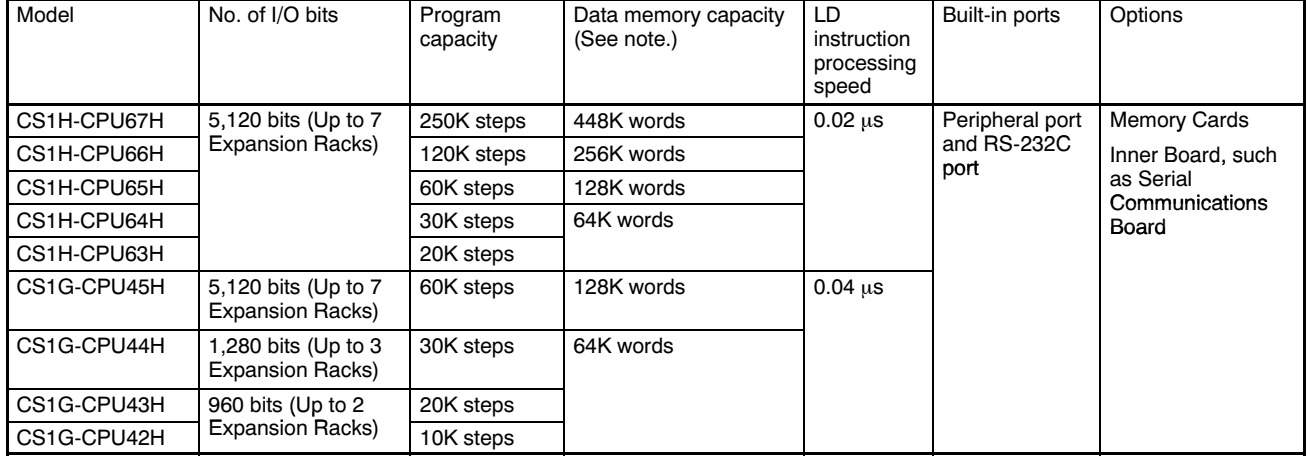

## ■ CPUs — Basic Specifications

Note: The available data memory capacity is the sum of the Data Memory (DM) and the Extended Data Memory (EM).

# CS1D Duplex System CPUs for Increased Reliability

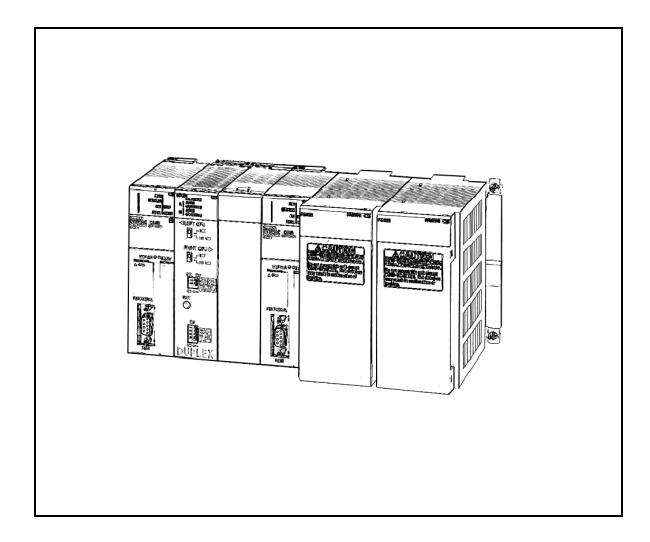

### $\blacksquare$  Features and Functions

- High reliability for a no-fail redundant system. The CS1D offers redundancy of CPUs, Power Supplies, and Controller Link Network.
- CPUs, Power Supplies, Communication Modules, Basic and Special I/O Modules can be replaced during system operation. Hot standby technology allows easy and fast maintenance.
- Hot standby system adopted for CPU duplexing
- Same support software as CS1 (CX-Programmer).
- Complete compatibility among CS1 I/O Modules.
- Same speed, I/O capacity and memory size as CS1.
- Built-in peripheral and RS-232C port.
- Inner board compartment for additional communications ports.
- Basic specifications for CS1D Duplex CPUs.

## ■ Basic Specifications for CS1D CPU Models

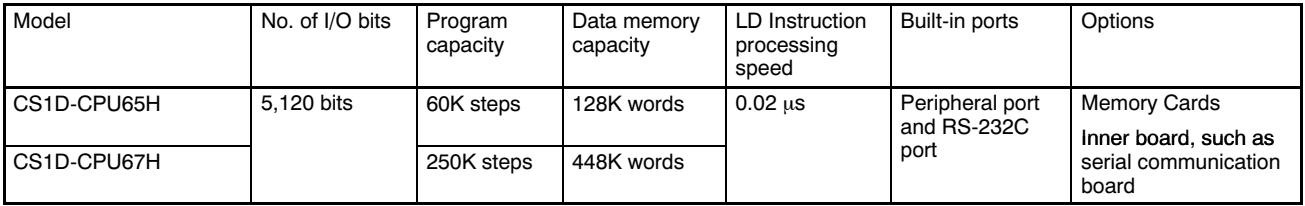

Note: The available data memory capacity is the sum of the Data Memory (DM) and the Extended Data Memory (EM). With the CS1 PLCs, Memory Cards and specified ranges of the EM Area can be used as file memory. File memory can be used to store the entire user program, I/O memory contents, and/or parameter area contents.

# CPU Components CS1H-CPU⊟⊟H, CS1D-CPU⊟⊟H

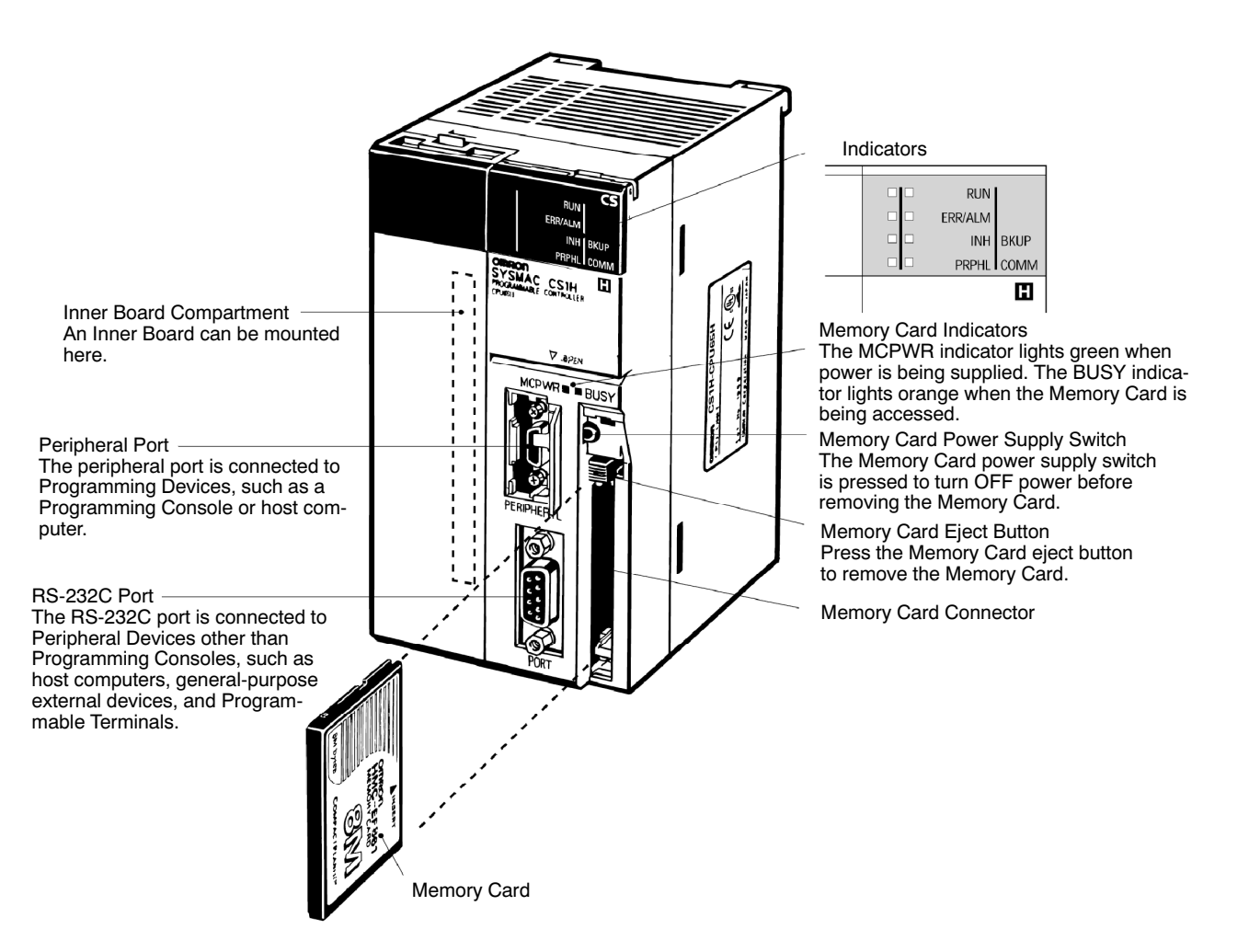

# Optimum Speed and Processing Capabilities

## ■ Ultimate Machine Performance with High-Speed Processing

CS1 PLCs provide ample speed for advanced machine interfaces, communications, and data processing.

#### Execution Times from 20 ns

Fast instruction processing includes 0.02 µs for LD and 0.18 µs for MOV. And, special instructions are processed almost as fast as basic ones (e.g., as fast as 0.18 µs for some instructions).

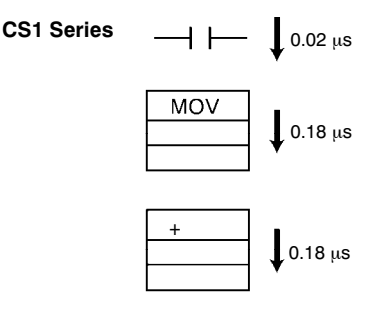

### 30 Times the Overall Cycle Speed

The following examples are for 30K-step programs

- Basic instructions: 50%
- MOV instructions: 30%
- Arithmetic operation instructions: 20%

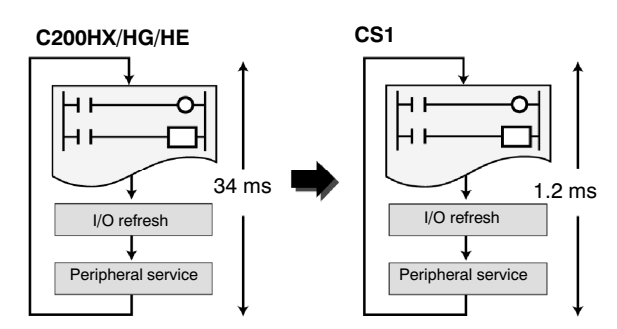

### ■ Large Capacities Fit the Application Program Capacity

Create programs with up to 250K steps.

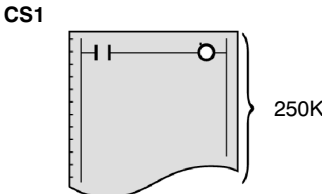

250K steps max.

### Extremely Fast Peripheral Servicing and I/O Refresh Speed

- CS1 refresh time for 96 input points: 0.02 ms (15 times faster)
- For 96 output points: 0.02 ms (10 times faster)
- For 256 words for Communications Module: 0.45 ms (4 times faster)

#### CS1

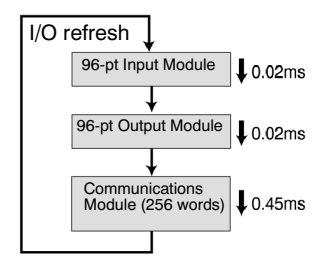

### I/O Capacity

Handle up to 5,120 I/O points.

CS1

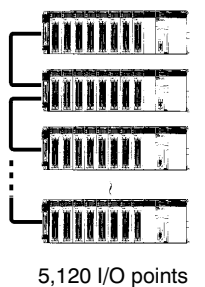

# Performance Flexibility and Hardware/Software Compatibility

### **Data Memory**

Use up to 448K words of data memory (word data).

#### CS1

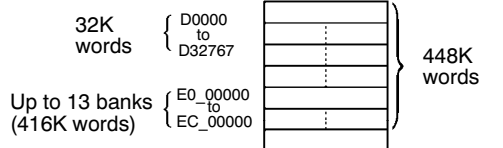

### ■ Timers/Counters

Program up to 4,096 timers and 4,096 counters.

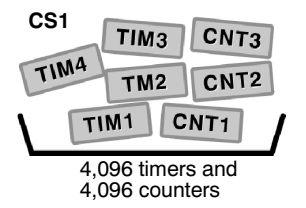

### ■ Use Legacy Programs

The CX-Programmer can be used to convert programs from other OMRON PLCs.

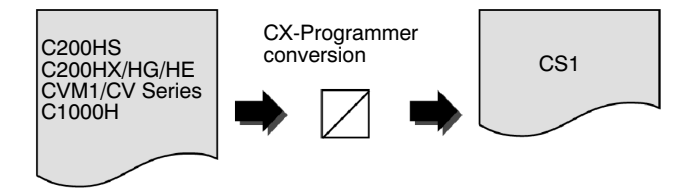

### ■ Large Capacity Data Handling with Each Instruction

The basic operand specifications have been converted from BCD to binary to increase data handling capacity.

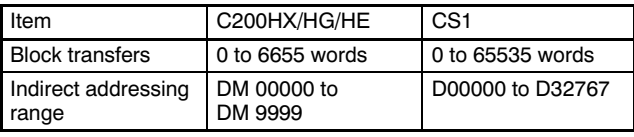

### Use C200H Modules

All of the I/O Modules and Special I/O Module and a portion of the Communications Modules used for the C200H, C200HS, and C200HX/HG/HE can be used, as can C200HX/HG/HE Expansion I/O Racks. (Only CS1 Modules can be used on long-distance Expansion I/O Racks using I/O Control Modules or I/O Interface Modules.)

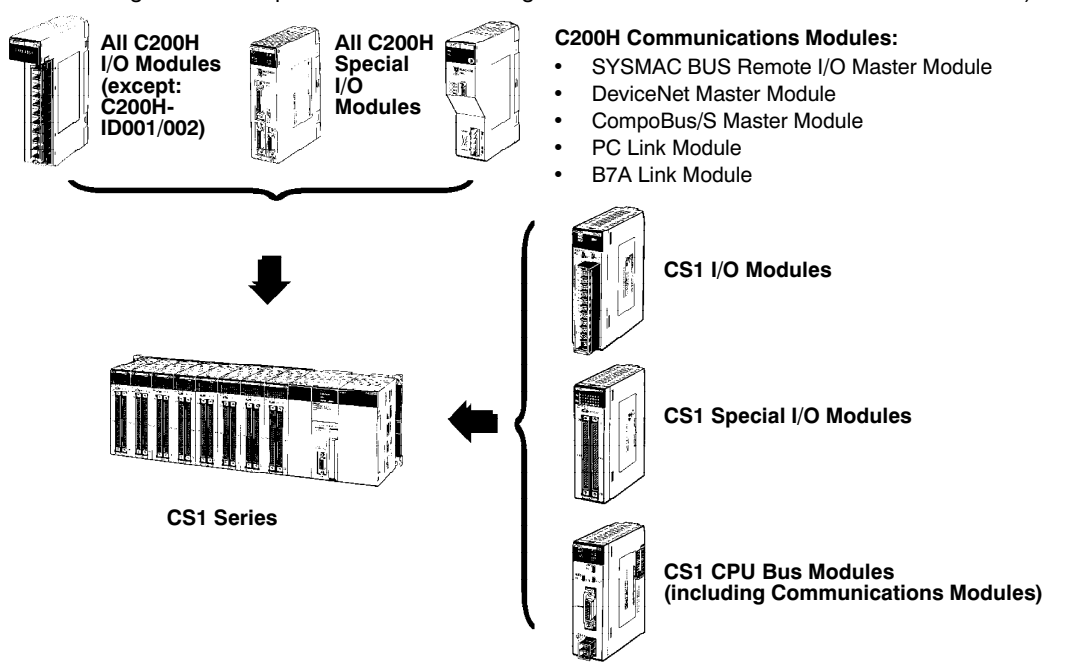

Note: There are restrictions in data transfers with the CPU for CIO and DM Area specifications (e.g., address of transfer source or transfer destination) for the C200H Special I/O Modules, as well as in data transfers programmed from these Modules (e.g., using PC READ or PC WRITE instructions). Refer to CS1 PLC manuals for details (refer to: information on restrictions in using C200H Special I/O Modules).

# Expansion Capabilities

# ■ Up to 7 Expansion Racks

System expansion can be achieved by simply connecting the CPU Rack to an Expansion Rack using an I/O Connecting Cable. Up to 7 Expansion Racks can be connected to one CPU with a total distance of 12 m. Long distance expansion of 50 m can be achieved by using an I/O Control Module.

For a complete pattern of Expansion Systems, including combinations with C200H Expansion I/O Racks, please refer to the System Power and Expansion section.

#### CPU Rack with CS1 Expansion Racks

#### CPU Rack with CS1 Long-Distance Expansion Racks

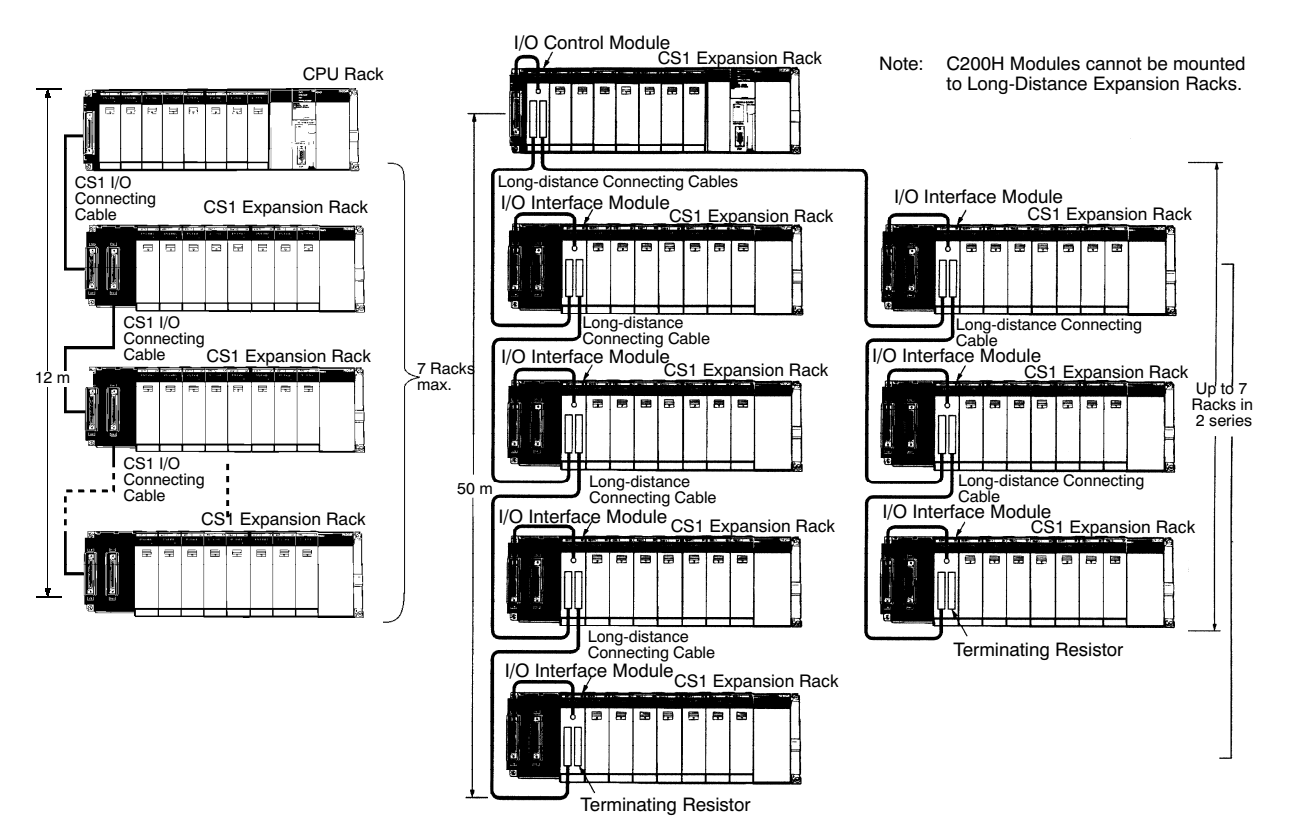

# Outstanding Connectivity and Compatibility

### ■ CS1 Offers More

More serial communications ports, more protocols. Up to 34 port connections with protocol setting for each port.

### **N** Protocol Macros

PLCs with Protocol Macros

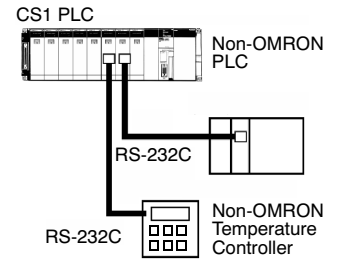

CS1 PLC Data transfer protocol for serial communications vary with the manufacturer and with devices. Differences in protocols can make communications between devices by different manufacturers very difficult, even when electrical standards are the same.

OMRON's protocol macros solve this problem by:

- Enabling easy creation of protocol macros designed to match the protocol of a connected device.
- Allowing you to communicate with essentially any device having an RS-232C, RS-422, or RS-485 port, without having to write a special communications program.

### ■ The Two Main Functions of Protocol Macros

#### 1. Creating Communications Frames

The communications frames can be easily created according to the specifications required by the connected device. Data from I/O memory in the CPU can be easily included as part of a communications frame to read from or write to I/O memory.

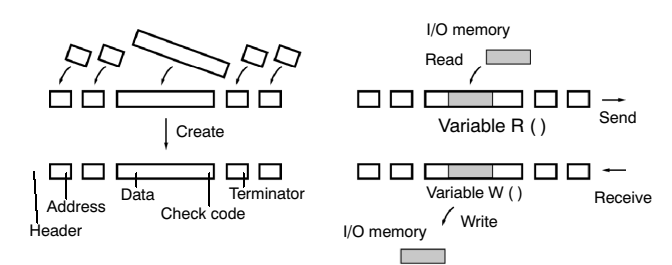

#### 2. Creating Frame Send/Receive Procedures

The required processing, including sending and receiving communications frames, can be performed one step at a time according to the results of the previous step, and then CX-Protocol can be used to trace send and receive data.

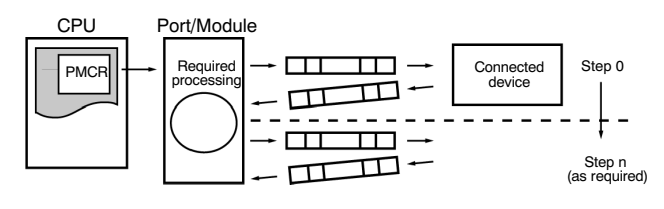

### User-Created Protocols

Data transfers with non-OMRON components can be easily created just by defining parameters using the CX-Protocol Windows tool.

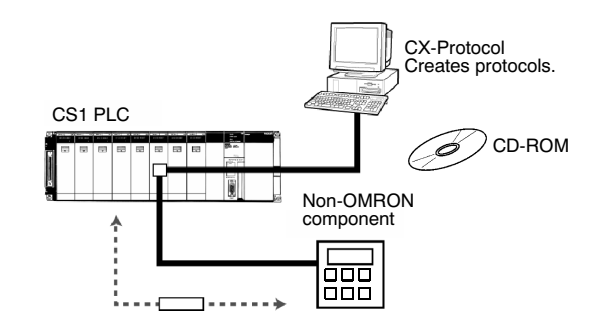

## **Application Examples** Standard System Protocols

Data transfers with OMRON components can be easily performed using standard system protocols. There is no need to develop your own protocols in this case.

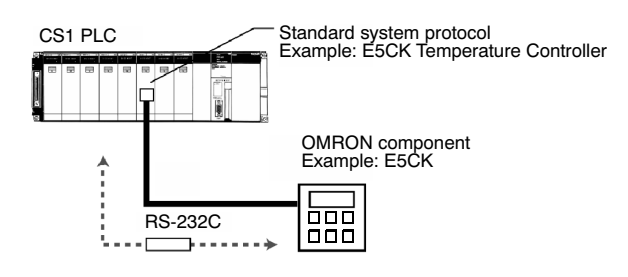

# Outstanding Connectivity and Compatibility

OMRON provides all of the capabilities and capacity you need for the advanced programming required for humanmachine interfaces, communications, data processing, and other required applications.

# **Protocols for Advanced Programming**

### Host Links

Host Link (C-mode) commands or FINS commands placed within host link headers and terminators can be sent to a host computer to read/write I/O memory, read/control the operating mode, and perform other operations for the PLC.

Unsolicited messages can also be sent from the PLC to the host computer by sending FINS commands from the ladder program using the SEND(090), RECV(098), and CMND(490) instructions.

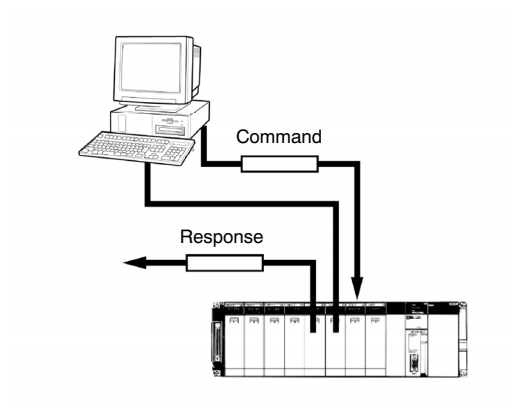

### 1:N NT Links

The PLC can be connected to an Operator Interface Terminal via RS-232C or RS422A/485 ports, and I/O memory in the PLC can be allocated to various Operator Interface functions, including status control areas, status notifications areas, touch switches, lamps, memory tables, and other objects.

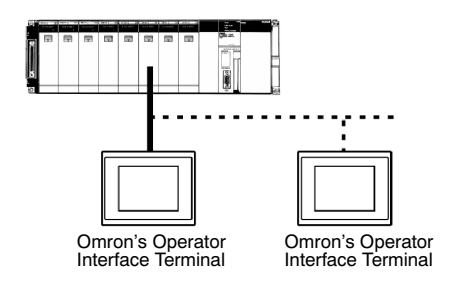

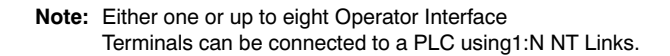

### High-Speed NT Links

High-speed NT Links that are three times faster than standard NT Links are possible with NS-series PTs. This speed is particularly important when connecting to more than one PT.

### Custom Protocols

I/O instructions for communications ports (TXD(236) and RXD(235)) can be used for simple data transfers (custom protocols), such as to input data from bar code readers or output data to a printer. Start/end codes can be specified, and RS, CS, and other control signals can be handled. (Custom protocols can be used only for the CPU's built-in RS-232C port.)

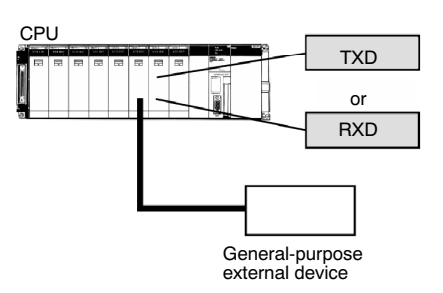

### General-purpose Protocols Using BASIC

An ASCII Module can be used to create essentially any protocol for an external device using the BASIC language, providing the ability to handle applications for which protocol macros cannot be created.

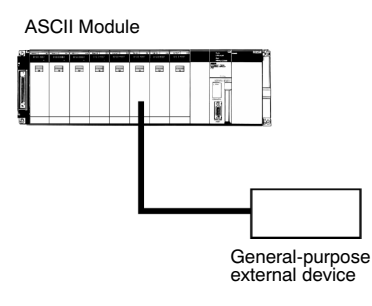

# Outstanding Connectivity and Compatibility

## **Protocol List**

The following protocols are supported for serial communications.

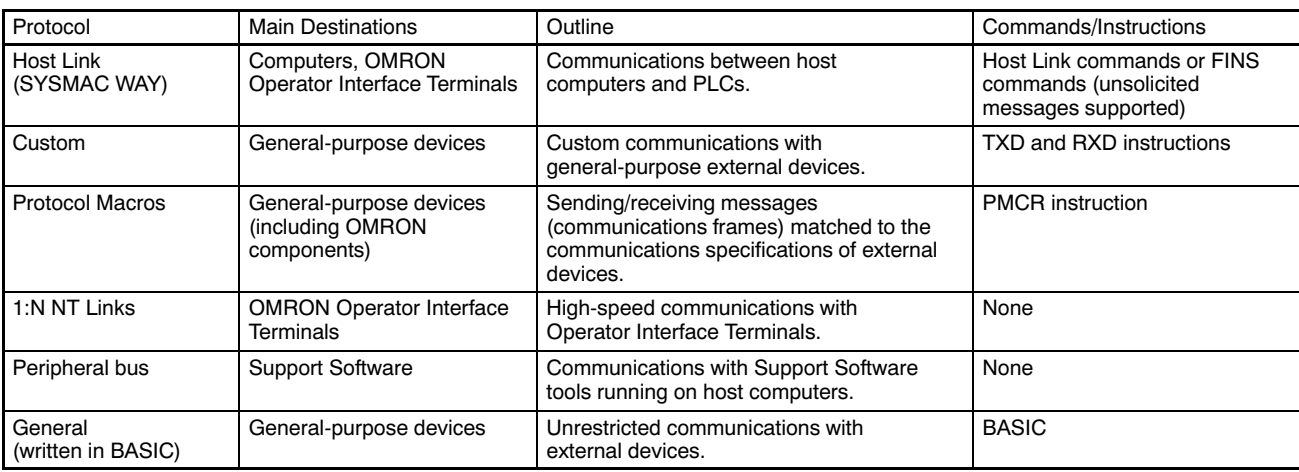

Note: Refer to Serial Communications in the Industrial Networks and Communications Section for the ports that can be used for each protocol.

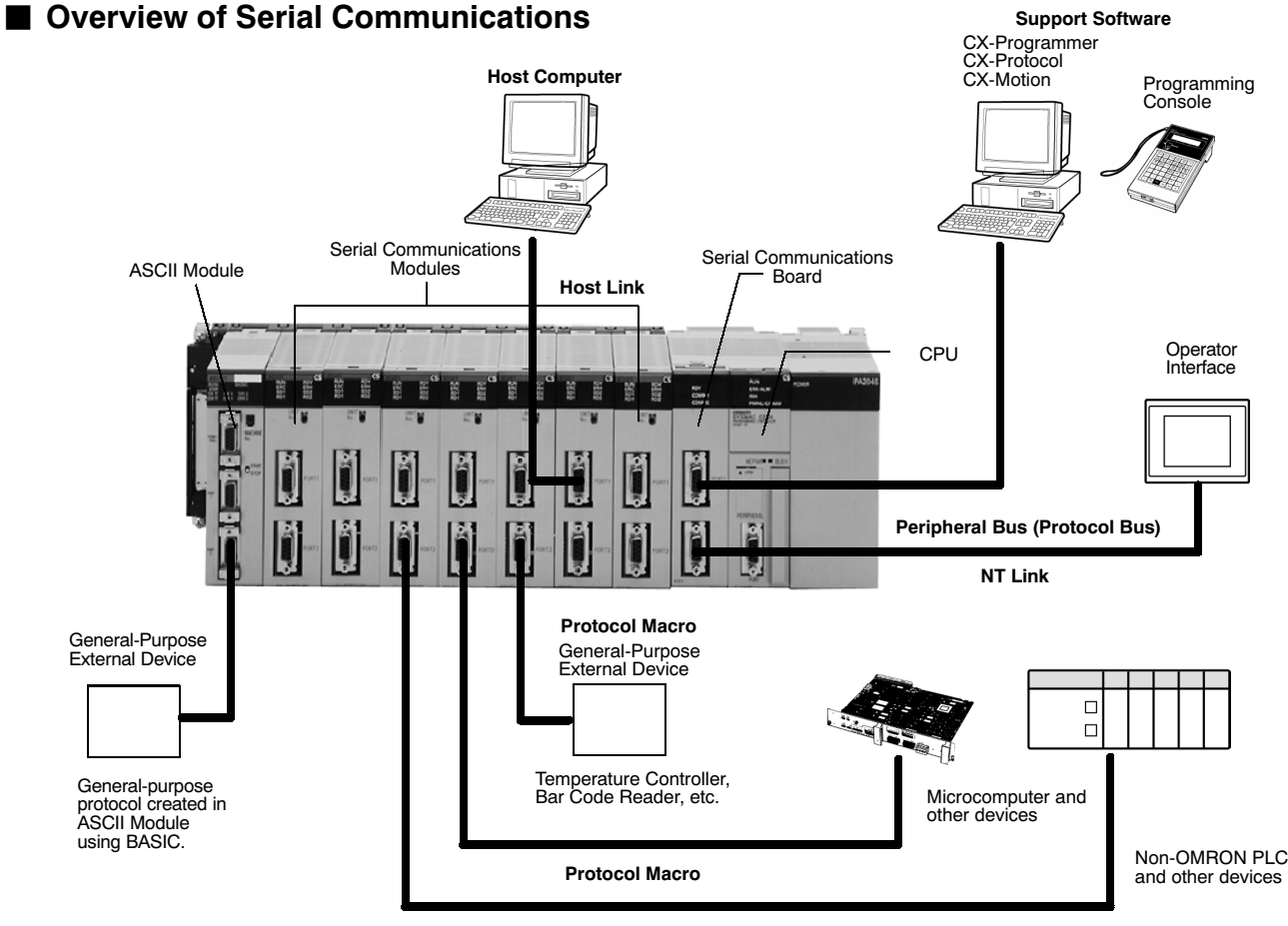

Protocol Macro

# Simple, Easy to Understand Programs

# ■ CS1 Makes It Effortless

Index registers, table data, repeat instructions, block programs, text strings, and more.

## ■ Simplify Programs with Index Registers

Index registers can be used as memory pointers to enable easily changing the addresses specified for instructions. Using an index register can often enable one instruction to preform the processing previously performed by many instructions.

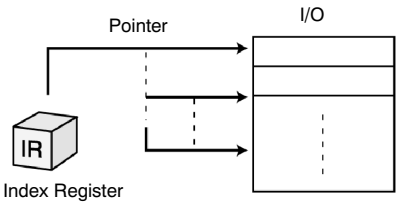

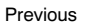

Previous **Simplification Using Index Register** 

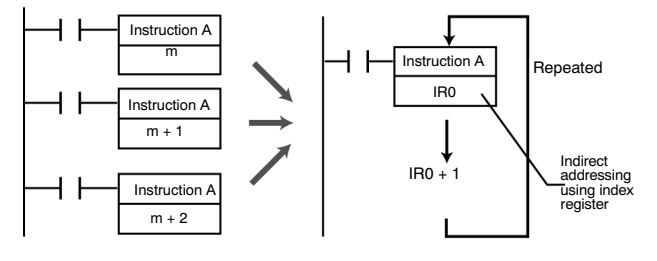

# ■ Easily Handle Table Data

### Table Data Instructions

#### One-Word Records

Instructions are provided to find the maximum value, minimum value, and search values.

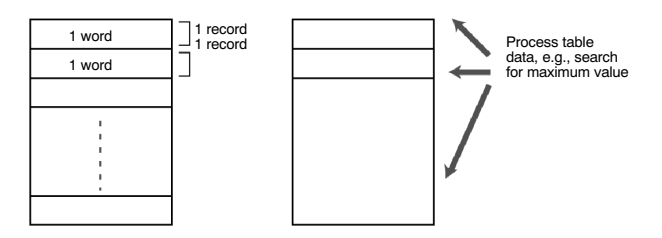

#### Multiword Records

Areas of memory can be defined as tables with the specified record size (words). Index registers can be used with these tables to easily sort records, search for values, or otherwise process the records in the table.

For example, the temperature, pressure, and other settings for each model of a product can be set in separate records and the data handled by record.

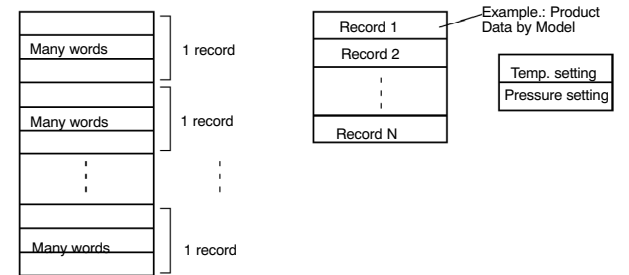

## ■ Repeat Processing Is Simple

Instructions are provided that let you easily repeat sections of the program. Repeat execution can also be ended for a specified condition.

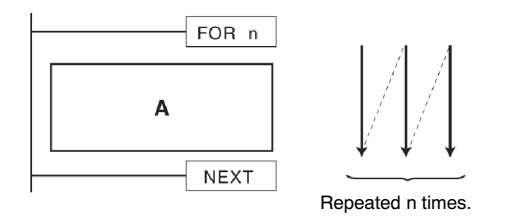

### **Program Logic Flow Control with** Block Programming Sections

A block of mnemonic programming instructions can be executed as a group based on a single execution condition. IF/THEN, WAIT, TIMER WAIT, and other instructions can be used inside the block programming section to easily program logic flow control that is difficult to program with ladder diagrams.

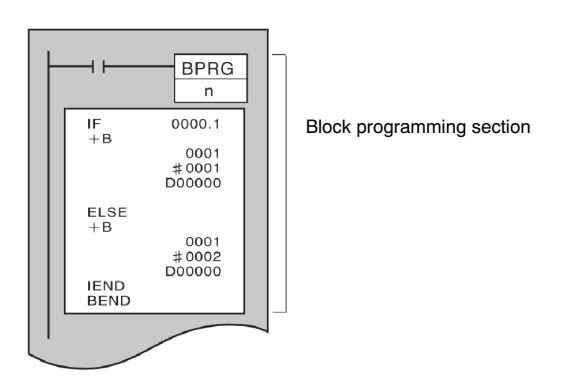

# Simple, Easy to Understand Programs

# ■ Macro (MCRO) Instruction

Macro instructions can be used to execute the same subroutine program with different operands from different locations in the programs (subroutine instruction with argument).

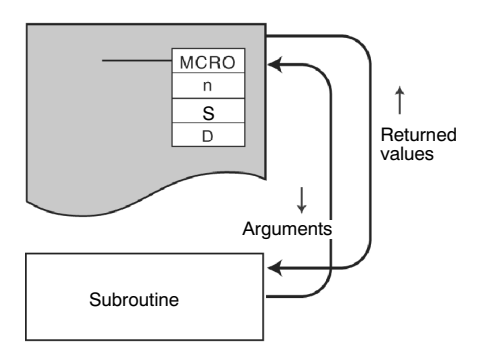

# ■ Handle Text Strings Quickly

Manufacturing instruction can be obtained from a host computer or other external source, stored in memory, and then manipulated as text strings as required by the applications. The text strings can be searched, fetched, reordered, or other processed in the CPU of the PLC.

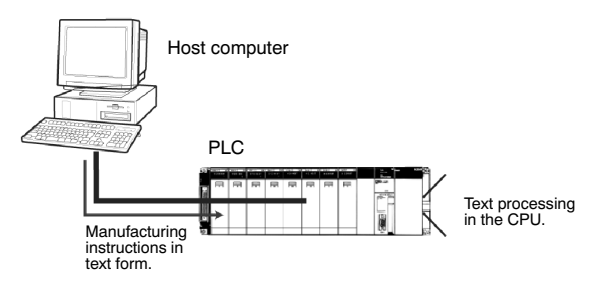

## Maintenance and Management

## **File Applications**

### Use Memory Cards to Handle Files Containing Various Types of Data

#### Manipulate PLC File Data Using Windows Files

- The user program, parameters, I/O memory, names, I/O comments, and block comments can all be handled as file data. File data can be used to standardize programs and initialization data for each system, and comments can be stored as file data on Memory Cards.
- The CX-Programmer or a Programming Console can be connected to a CS1 PLC to transfer files between the CPU's memory and Memory Cards (or EM File Memory).
- As Windows files, file icons can be dragged and dropped to a Memory Card or computer storage device to easily copy the files.
- Note: A Memory Card Adapter can be used to mount Memory Cards into a PC card slot on a computer to use them as computer storage devices.

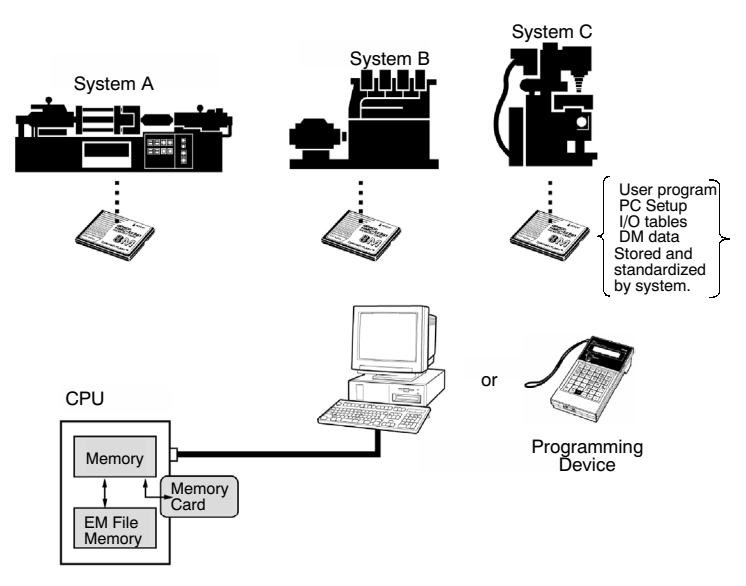

## ■ Handle File Data Onsite with Programming Consoles

- A Handheld Programmer can be connected to the PLC to transfer files between between the CPU's memory and Memory Cards (or EM File Memory). All you need is a Handheld Programmer and Memory Cards to change data onsite.
- Note: Program and setup data can be easily backed up onsite using only the CPU, without a Programming Device. Programmed replacement of programs designated in Memory Cards is also possible without a Programming Device.

## ■ To Change Program, Simply Change Cards

• File data can be automatically transferred from Memory Card to the CPU when power is turned ON, enabling Memory Cards to be used for operation in the same way as is possible with ROM.

## ■ Manipulate Files During Operation

- File read and write instructions can be used during operation to transfer files between the CPU's memory and Memory Cards (or EM File Memory). Trend data, quality control data, other data from memory can be stored during operation in Memory Cards or EM File Memory.
- Note: With EV1-version CPU, CSV and text files can be saved, and programmed file operations, such as file name changes and deletions, are also possible.

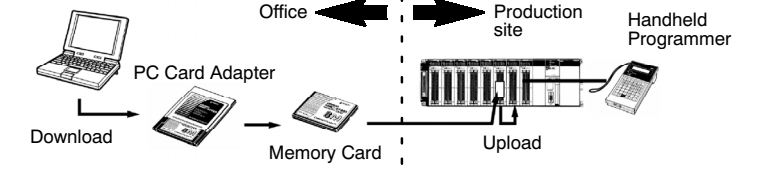

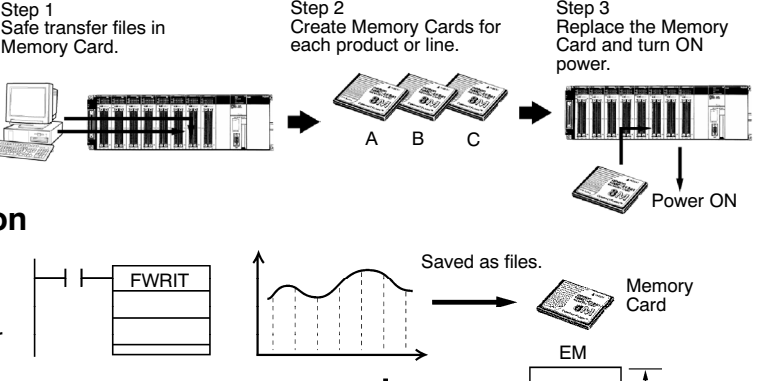

Saved as file.

File memory

# Maintenance and Management

## ■ A Wide Range of Special Functions

#### Cycle Time Functions

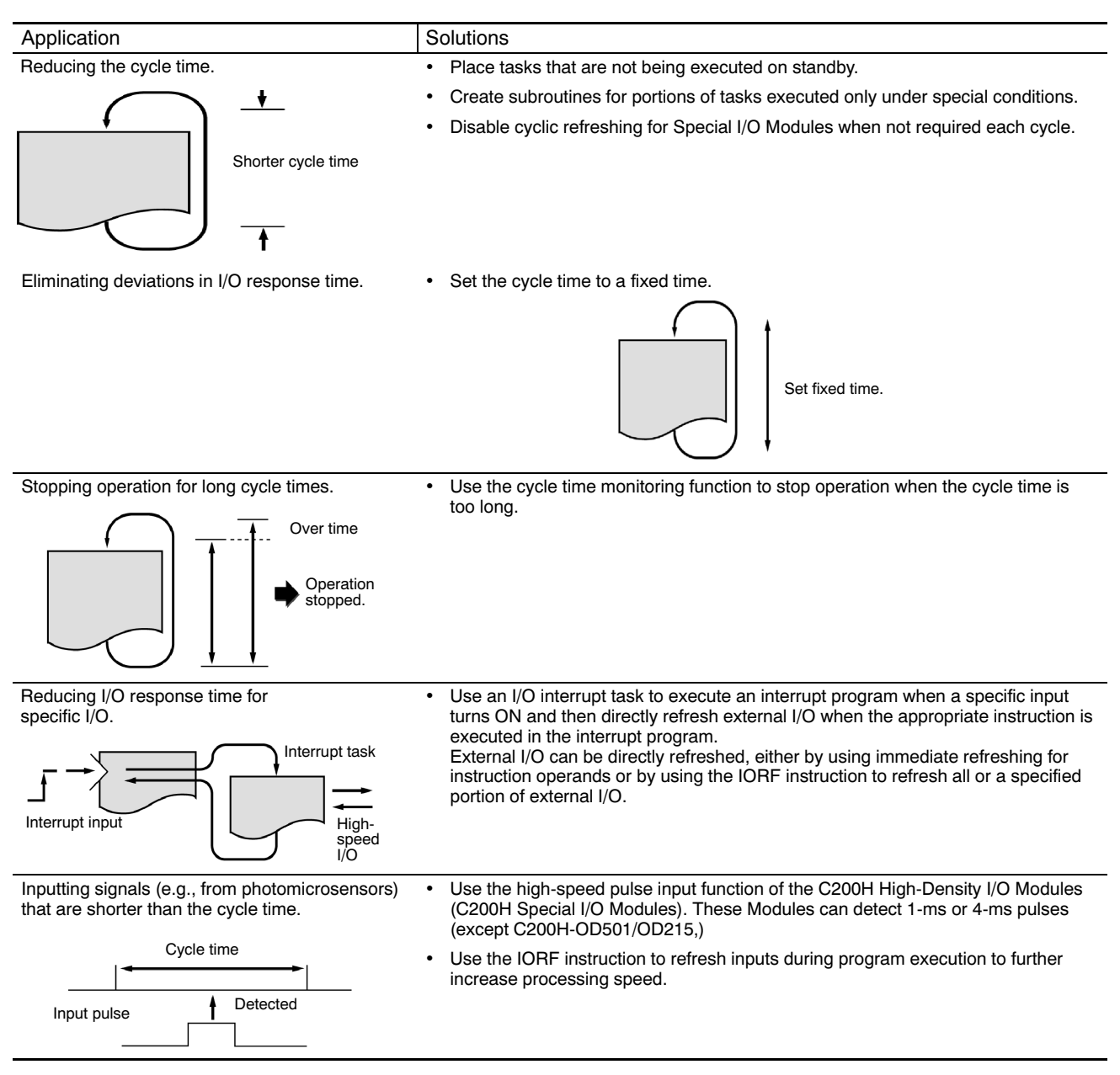

## Maintenance and Management

### Interrupt Functions

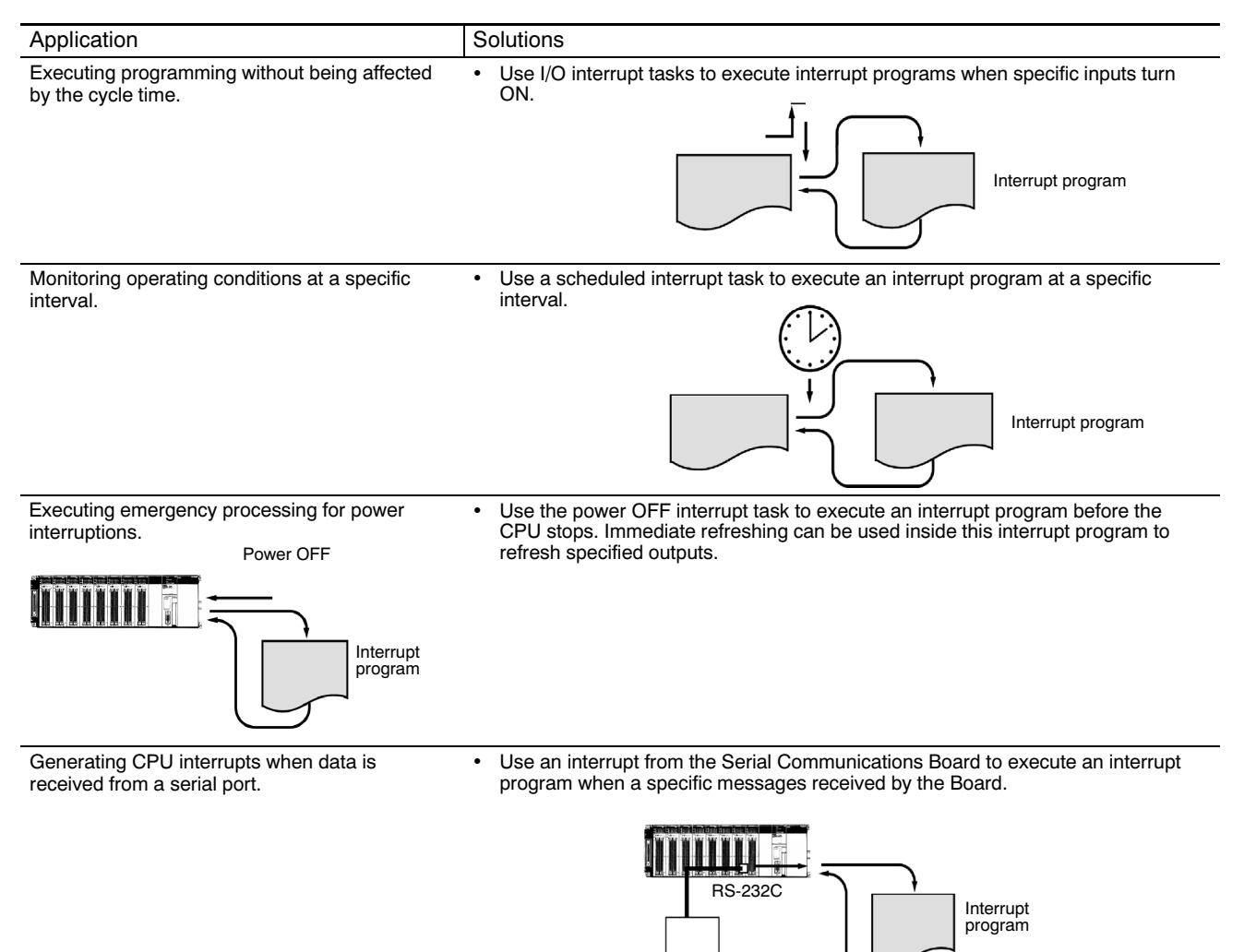

#### Maintenance and Debugging Functions

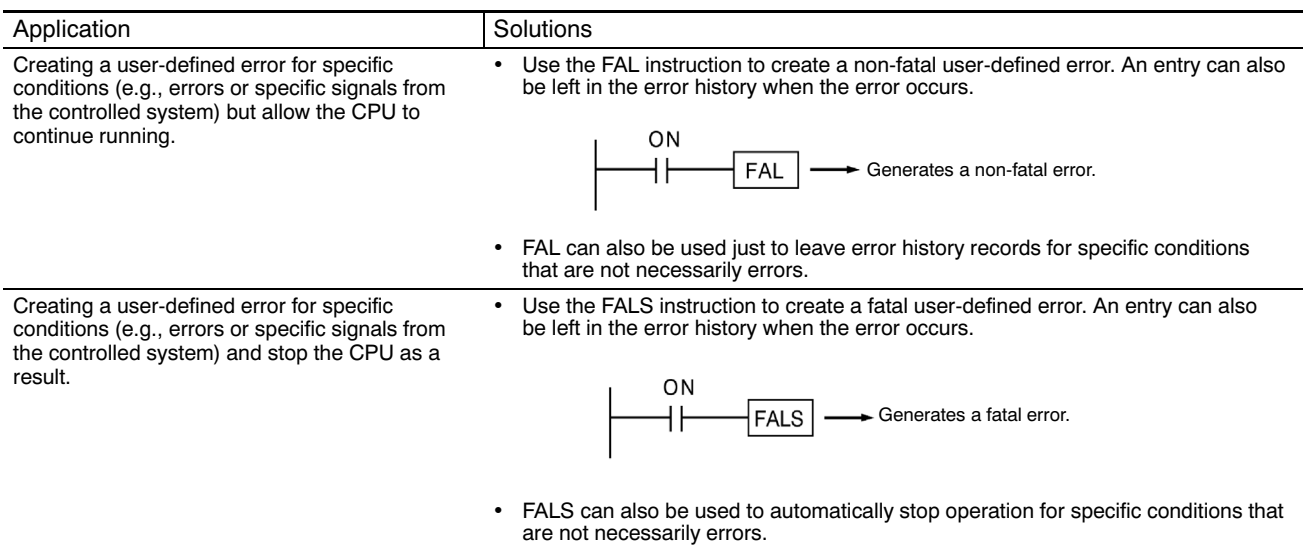

External device

## Maintenance and Management

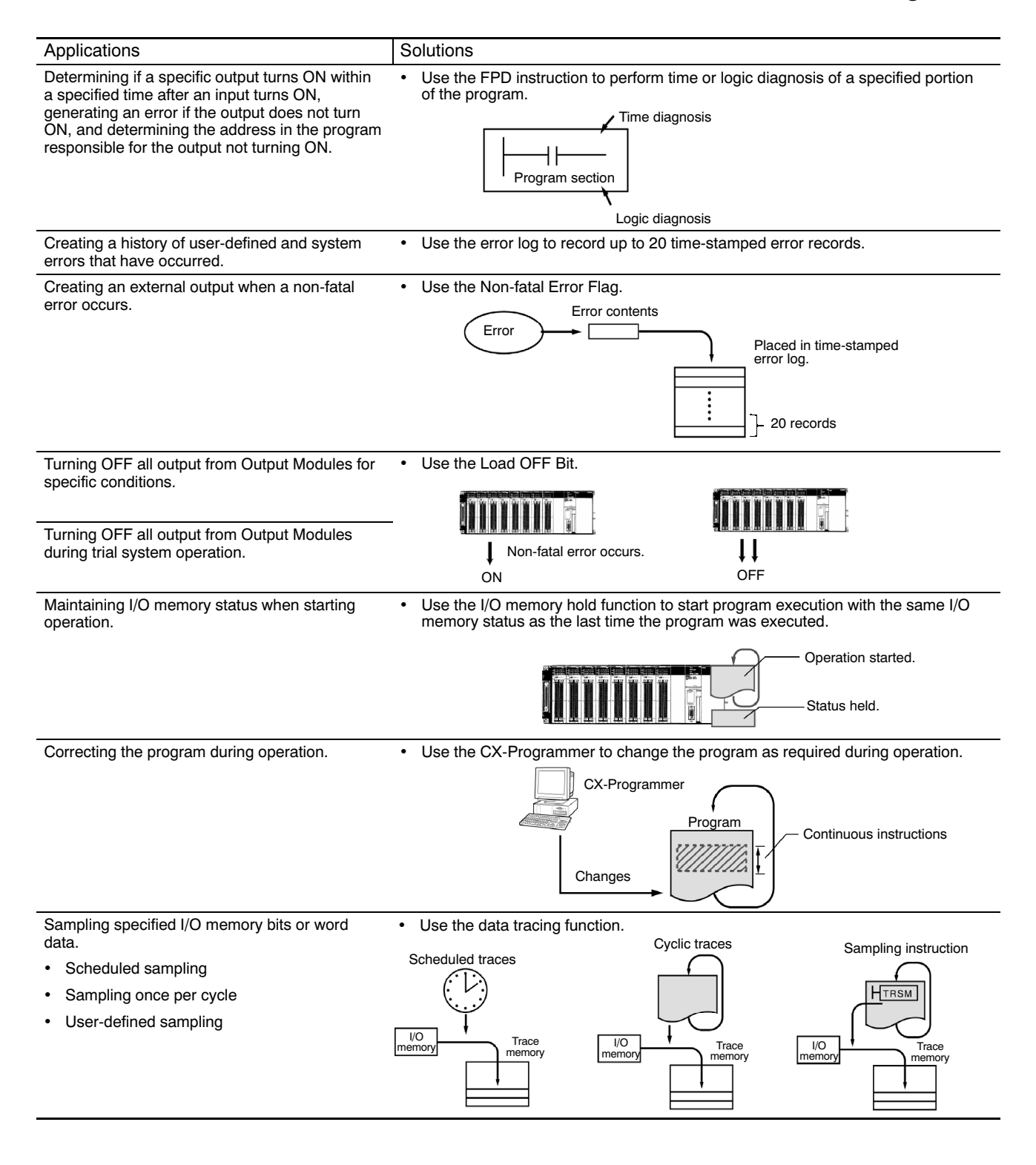

# Maintenance and Management

### Remote Programming and Monitoring

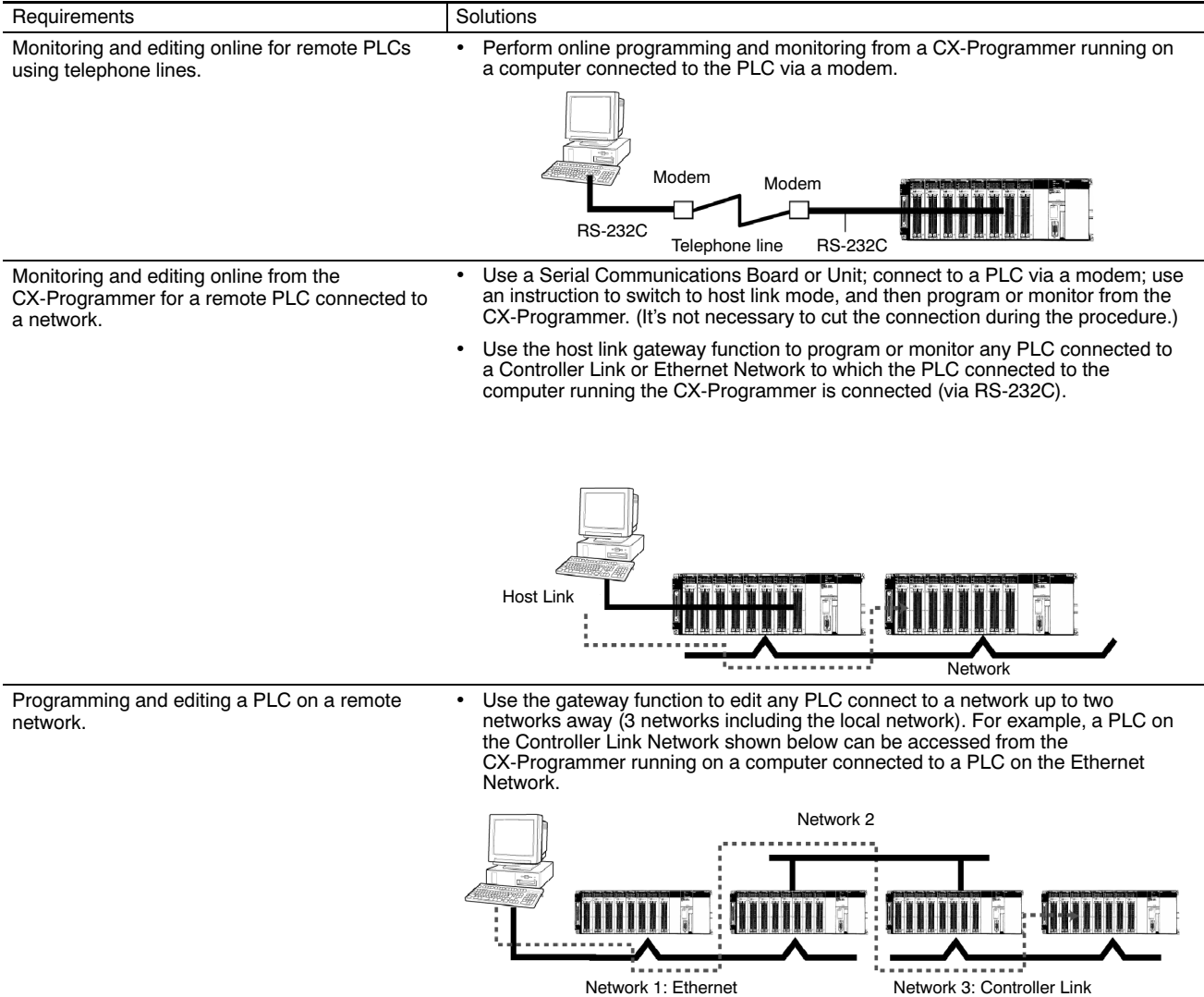

## Common Specifications

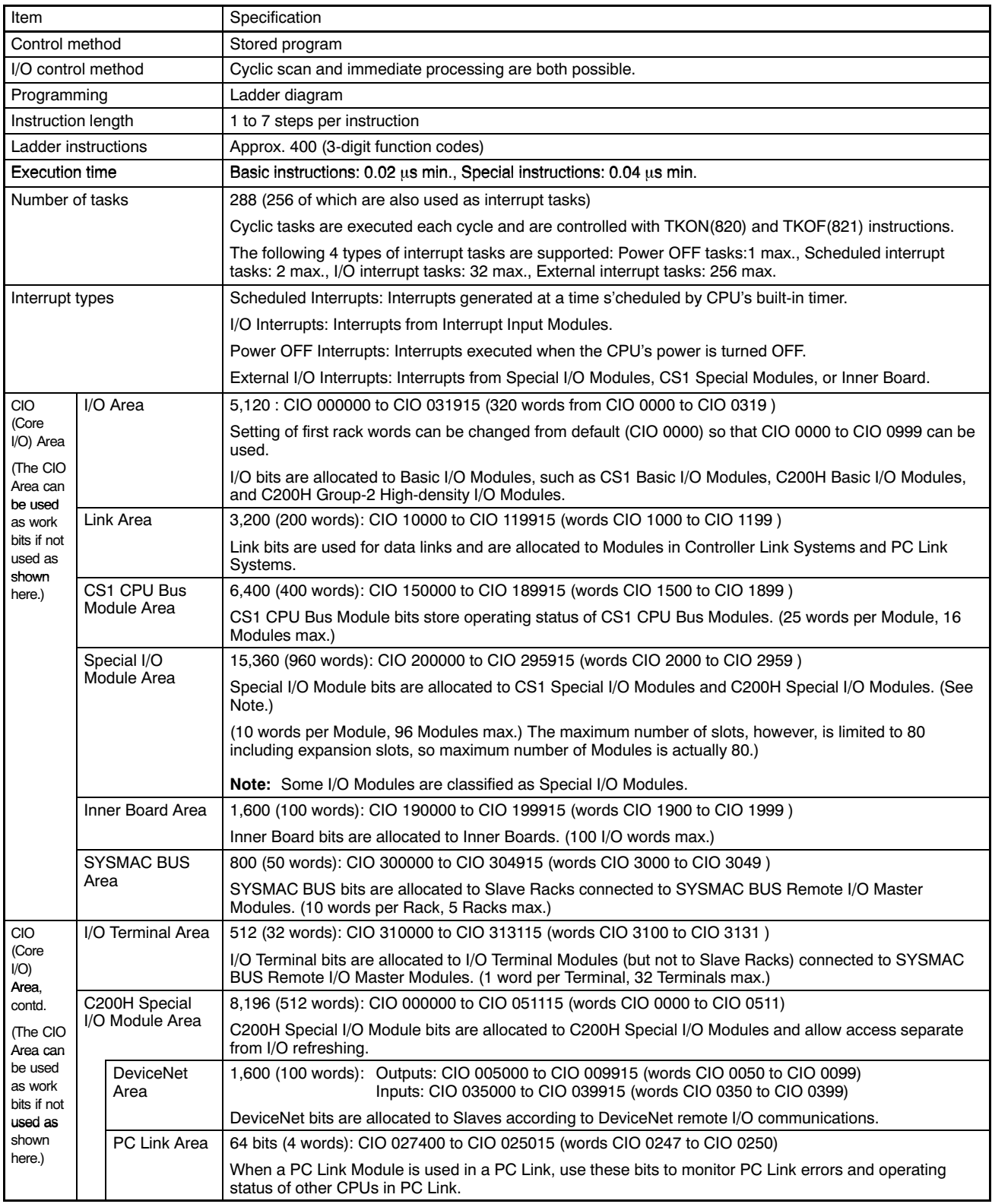

### Common Specifications (continued)

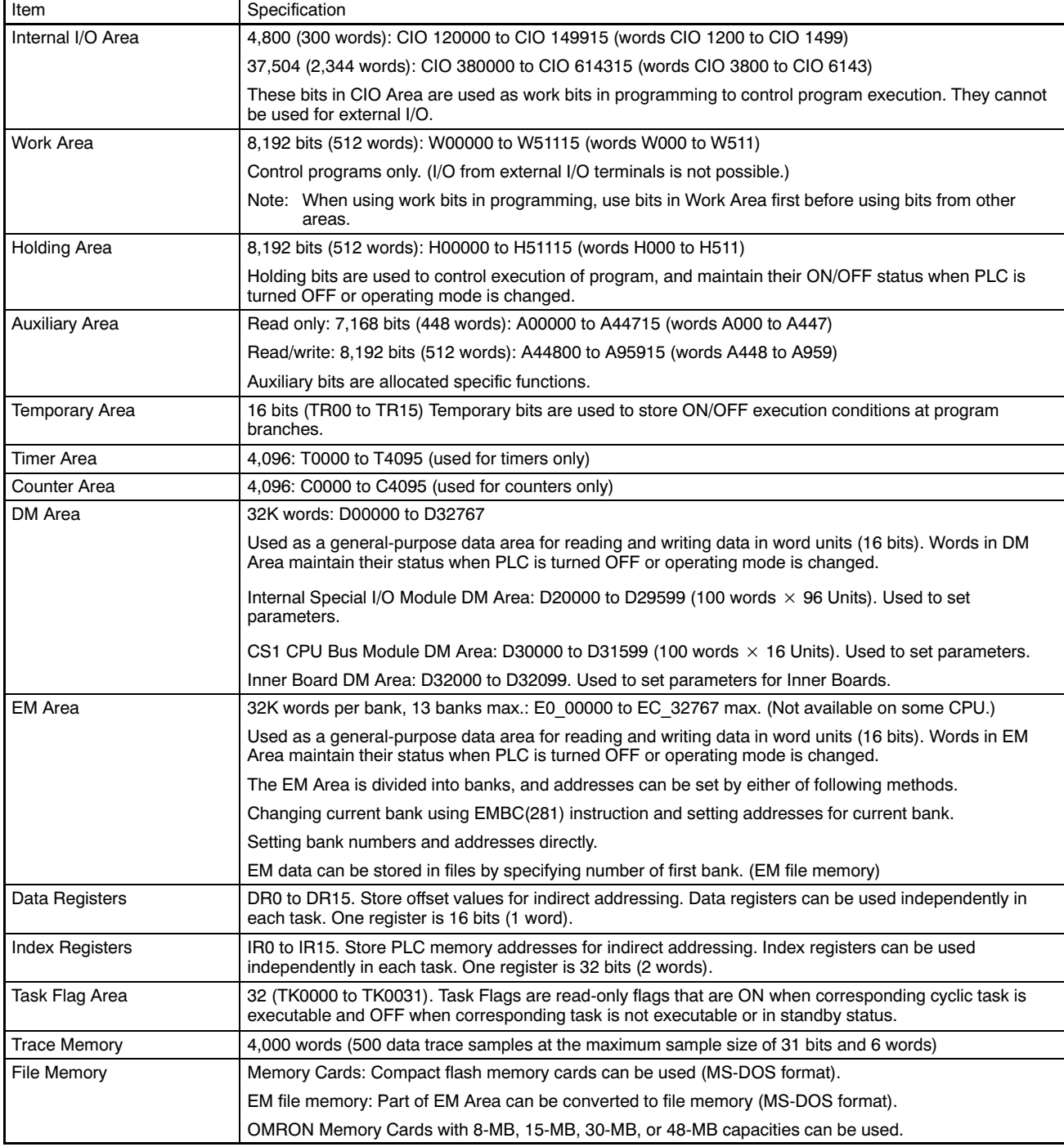

Note: A maximum of 10 or 16 C200H Special I/O Modules can be used depending on the CPU. Some I/O Modules are Special I/O Modules.

## **Function Specifications**

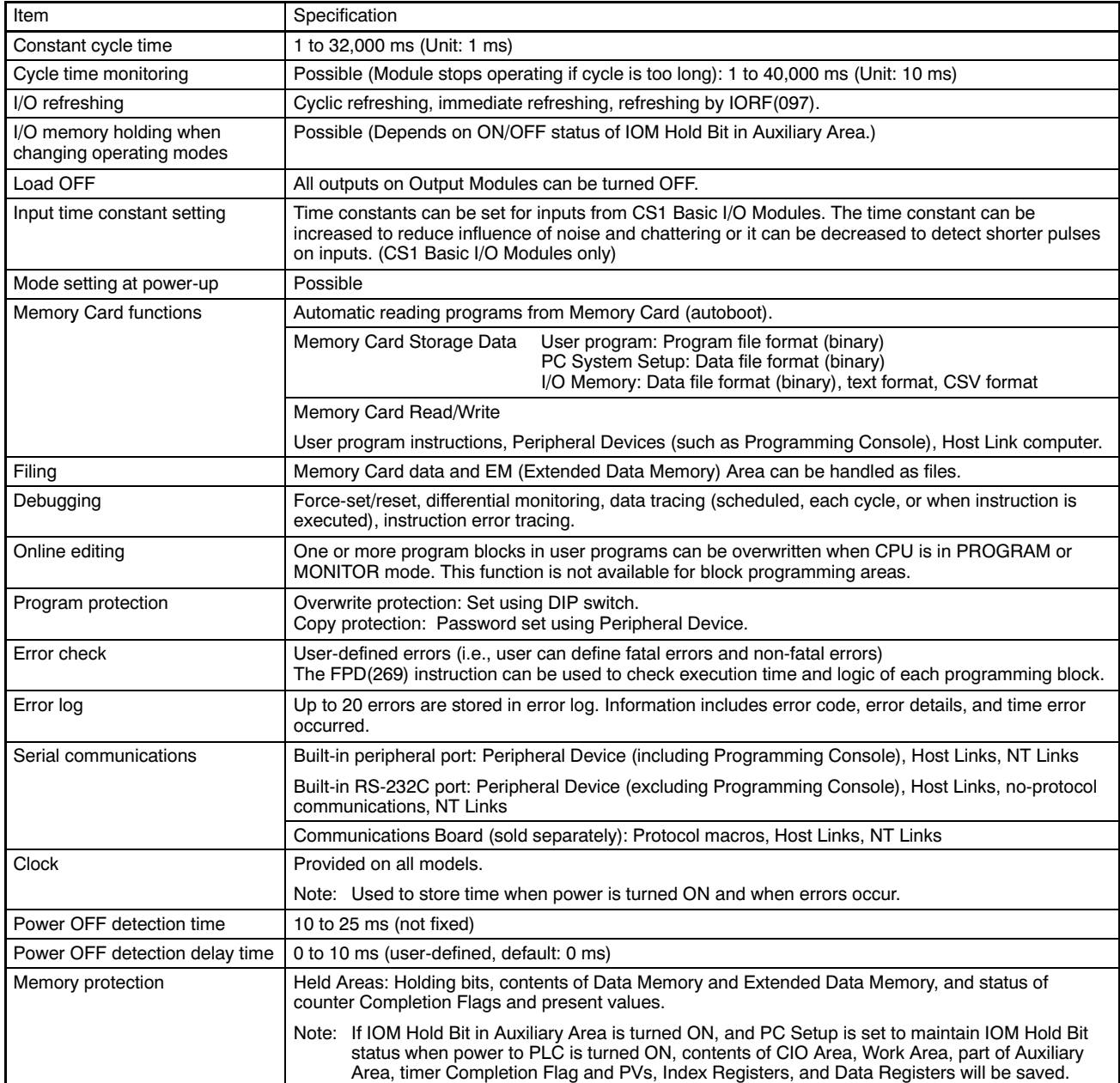

### Function Specifications (continued)

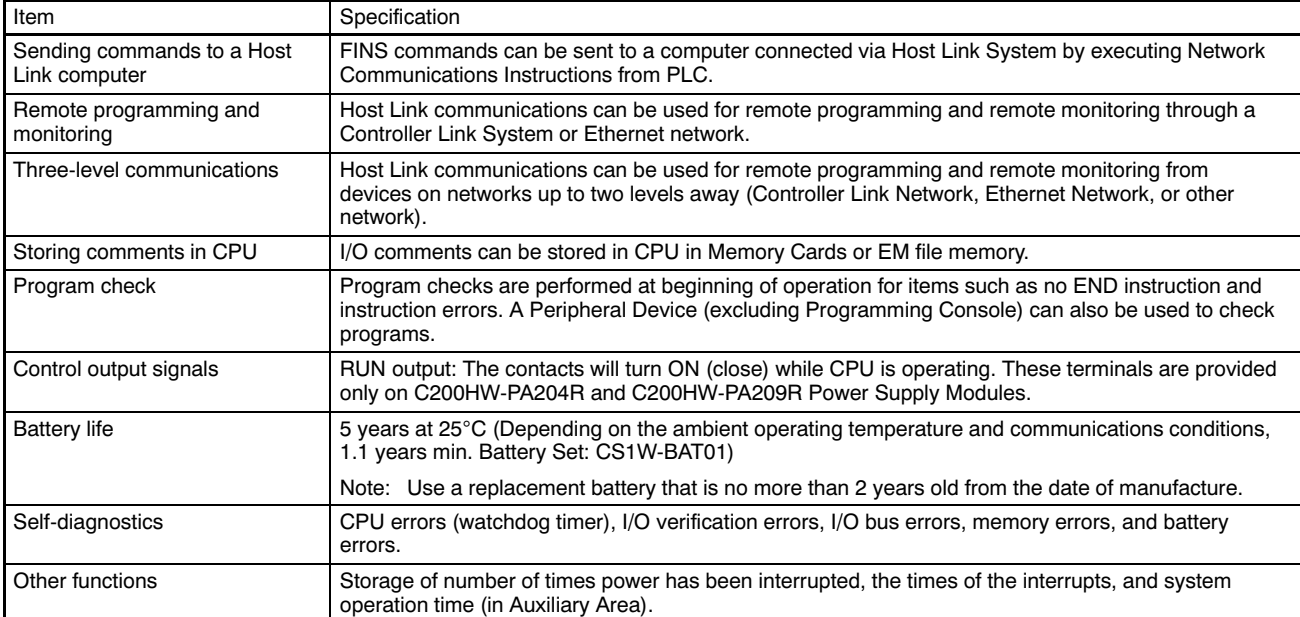

## System Configuration and Basic Functions

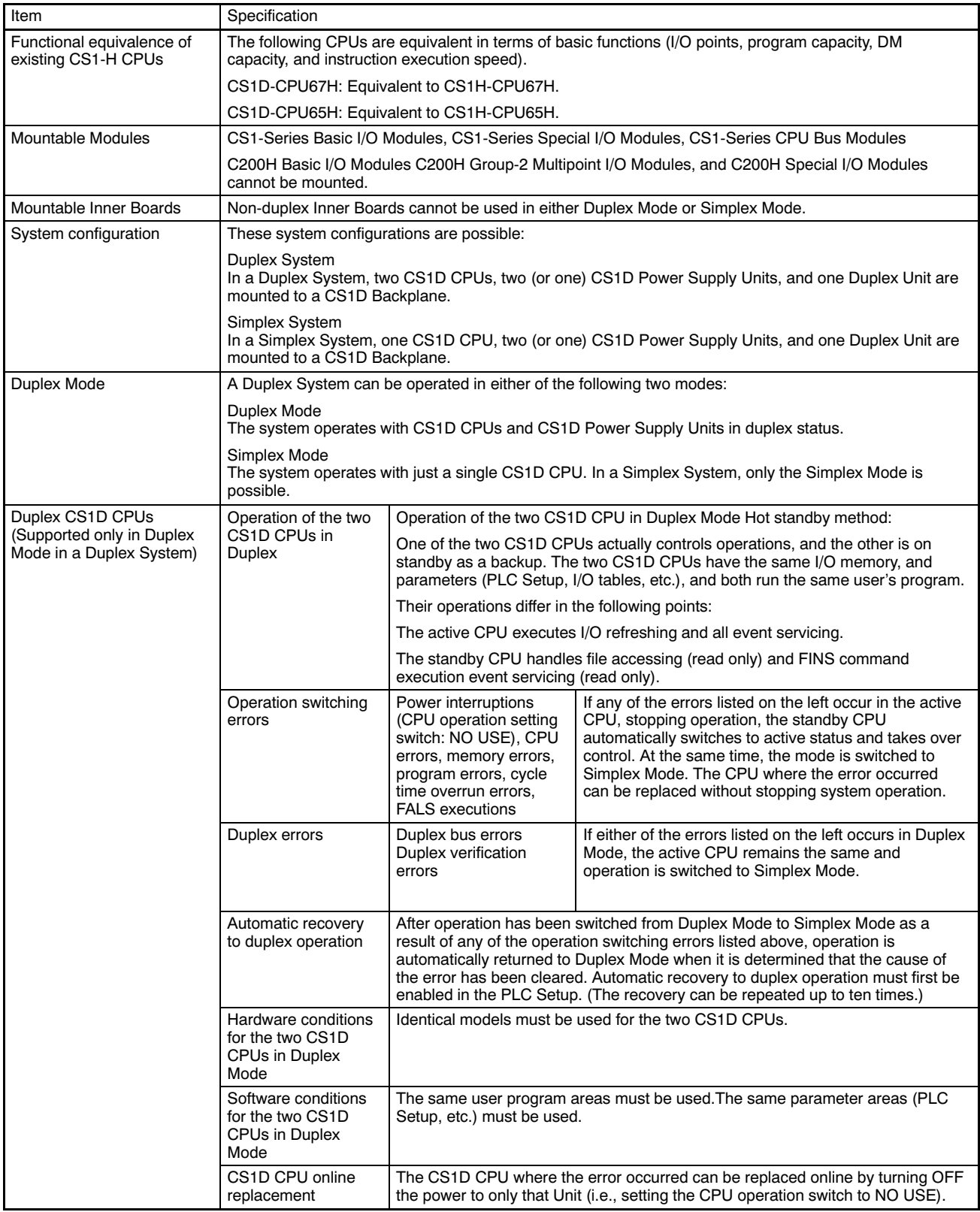

### System Configuration and Basic Functions (continued)

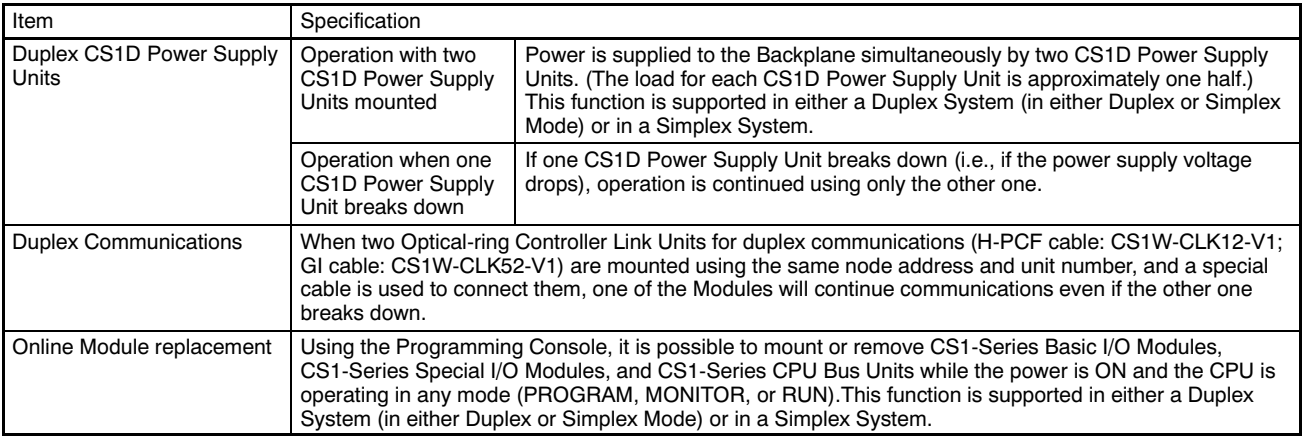

### $\blacksquare$  Specifications with Application Restrictions

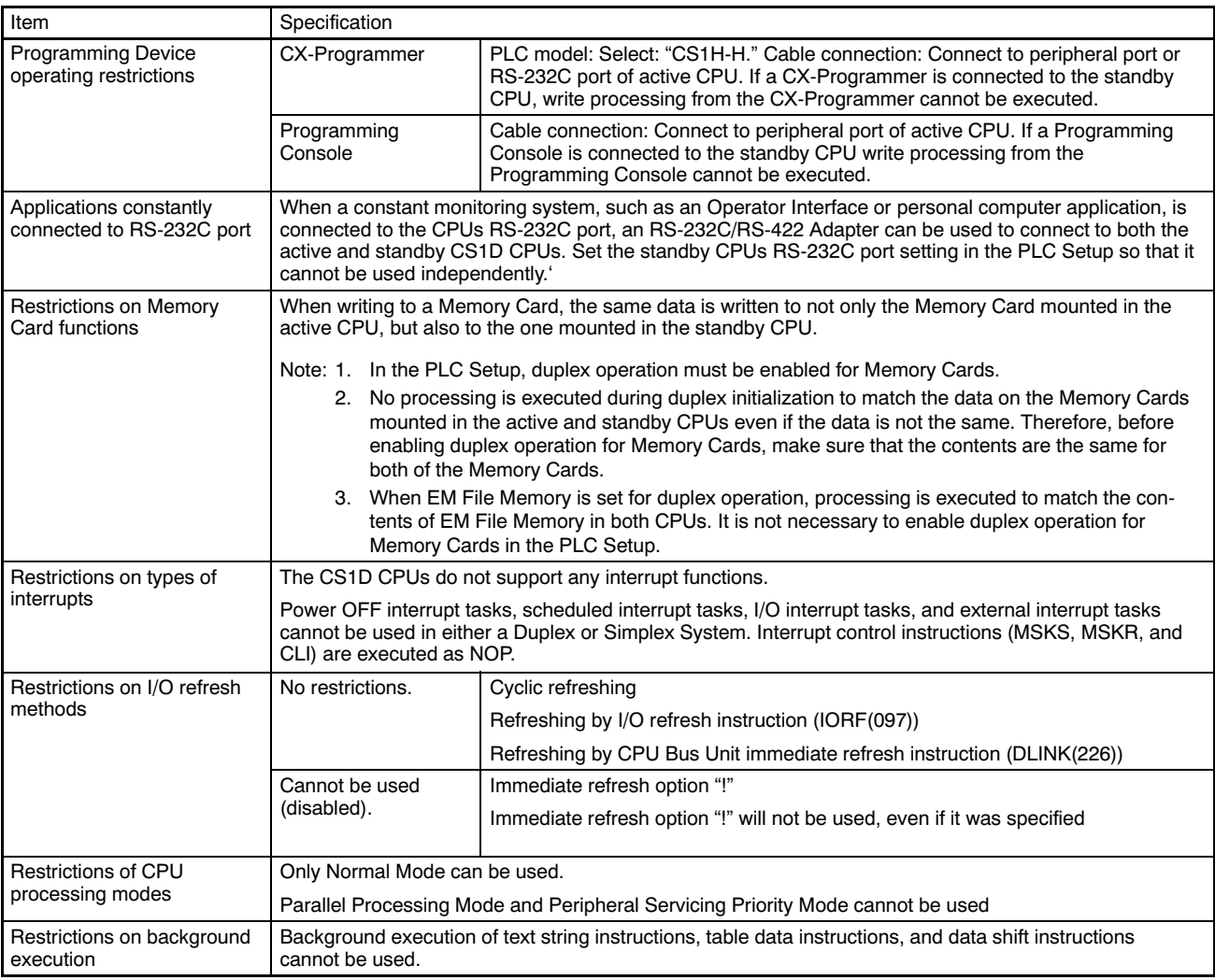

#### Specifications with Application Restrictions (continued)

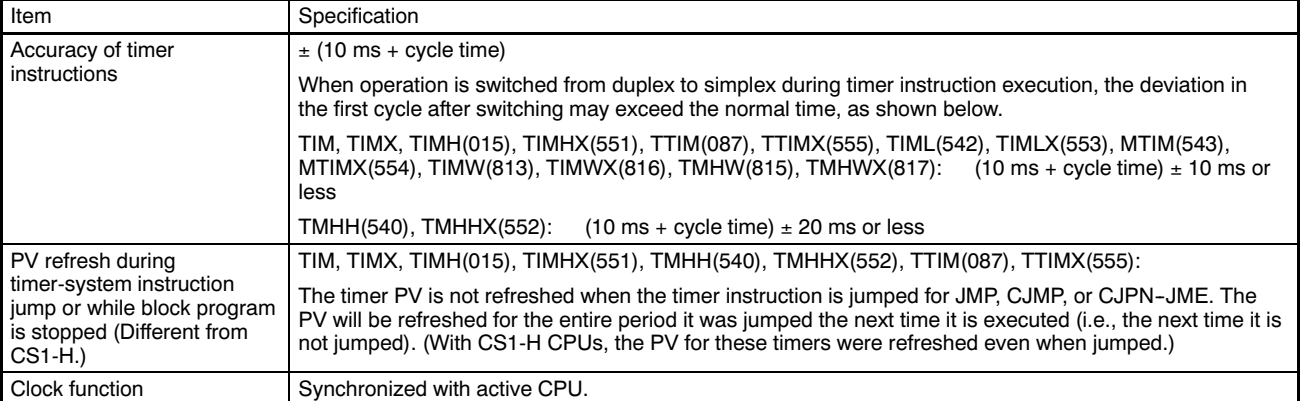

## ■ Common Specifications other than Duplex Specifications

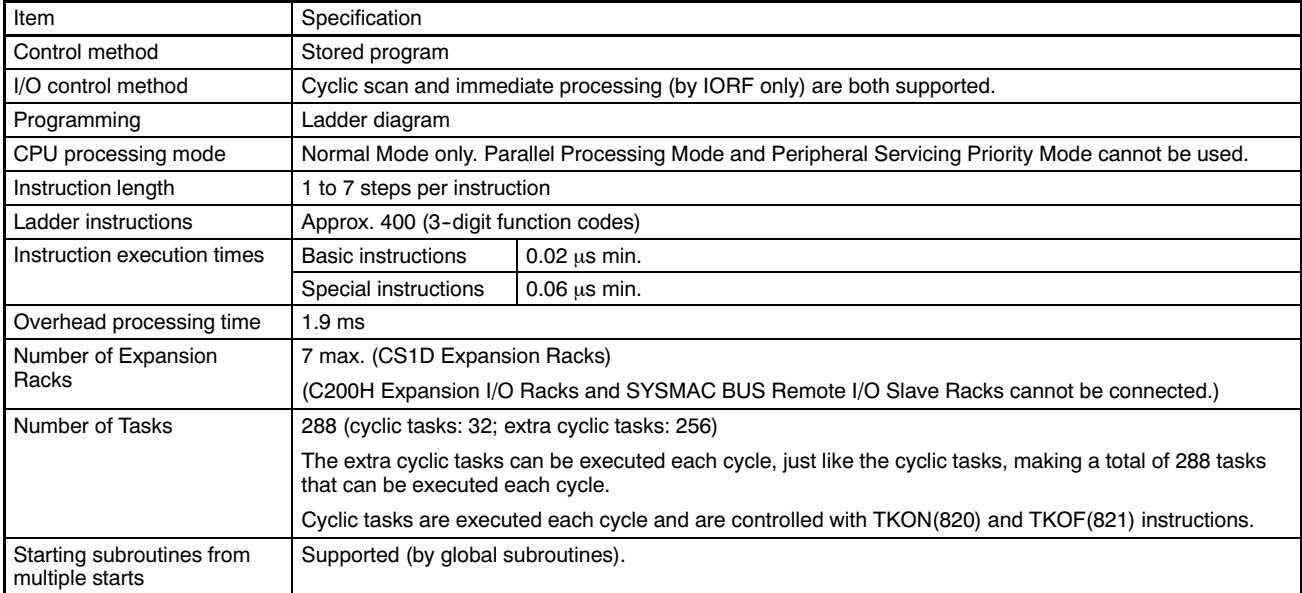

### Common Specifications other than Duplex Specifications (continued)

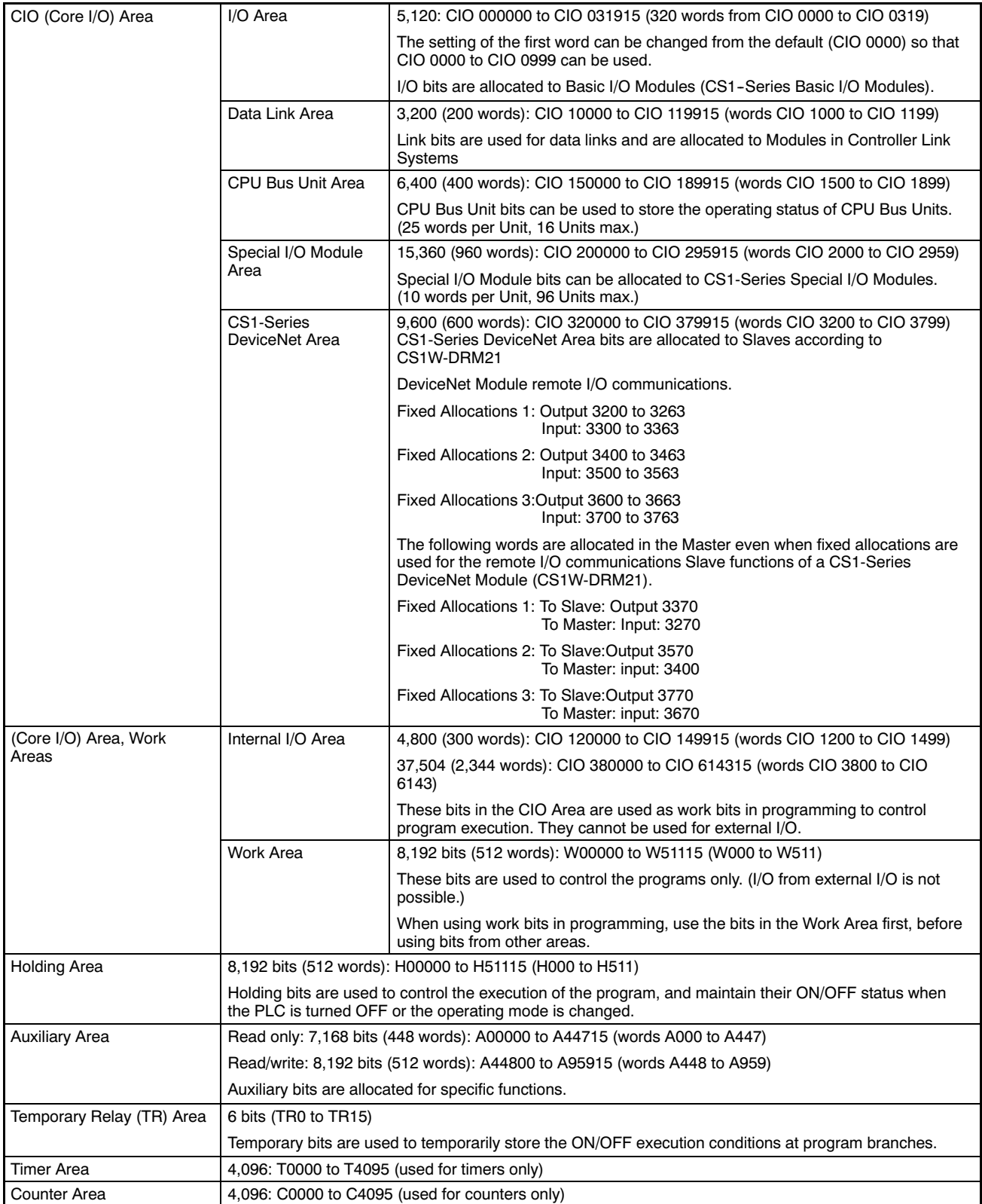

### Common Specifications other than Duplex Specifications (continued)

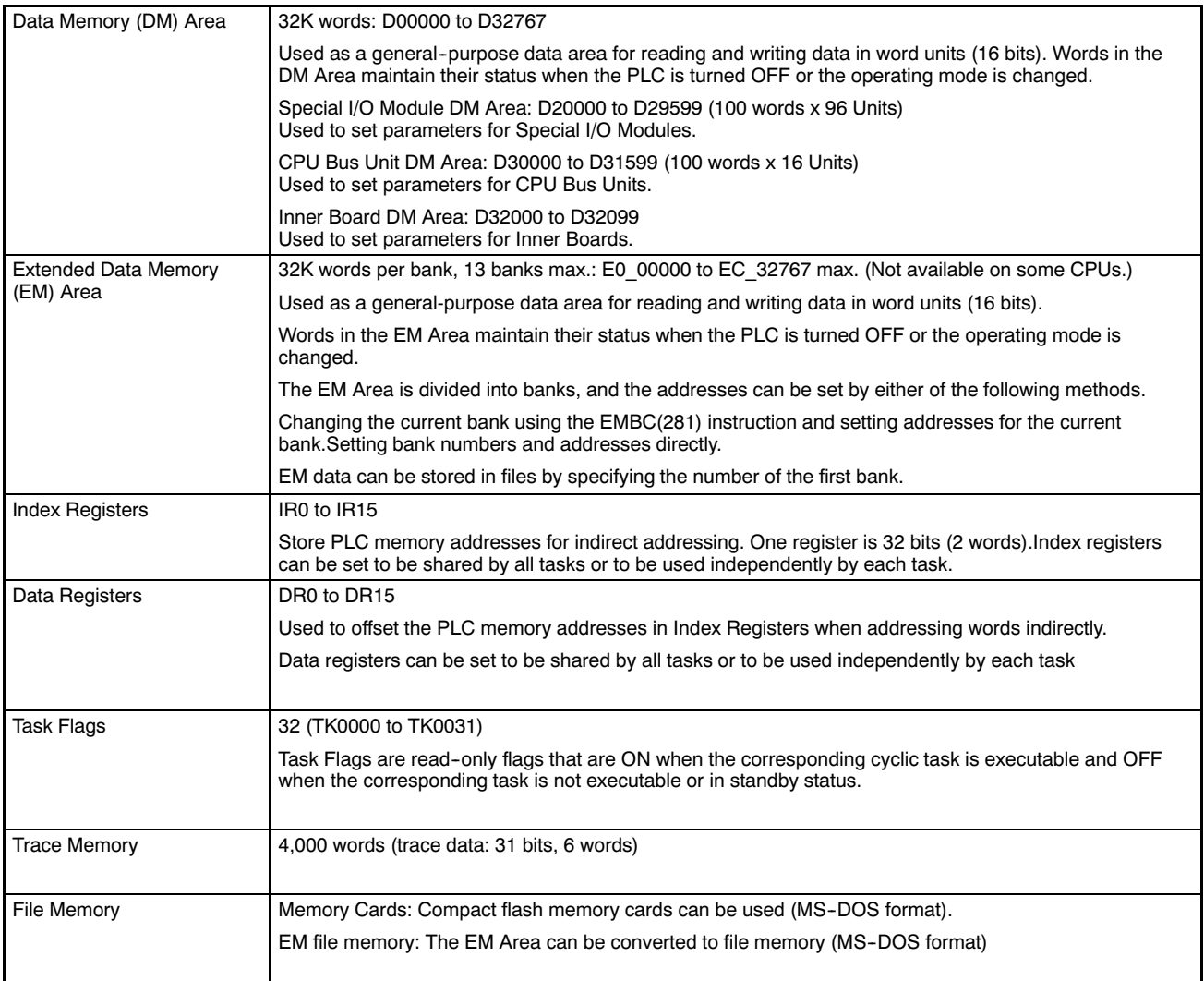

# **Functions**

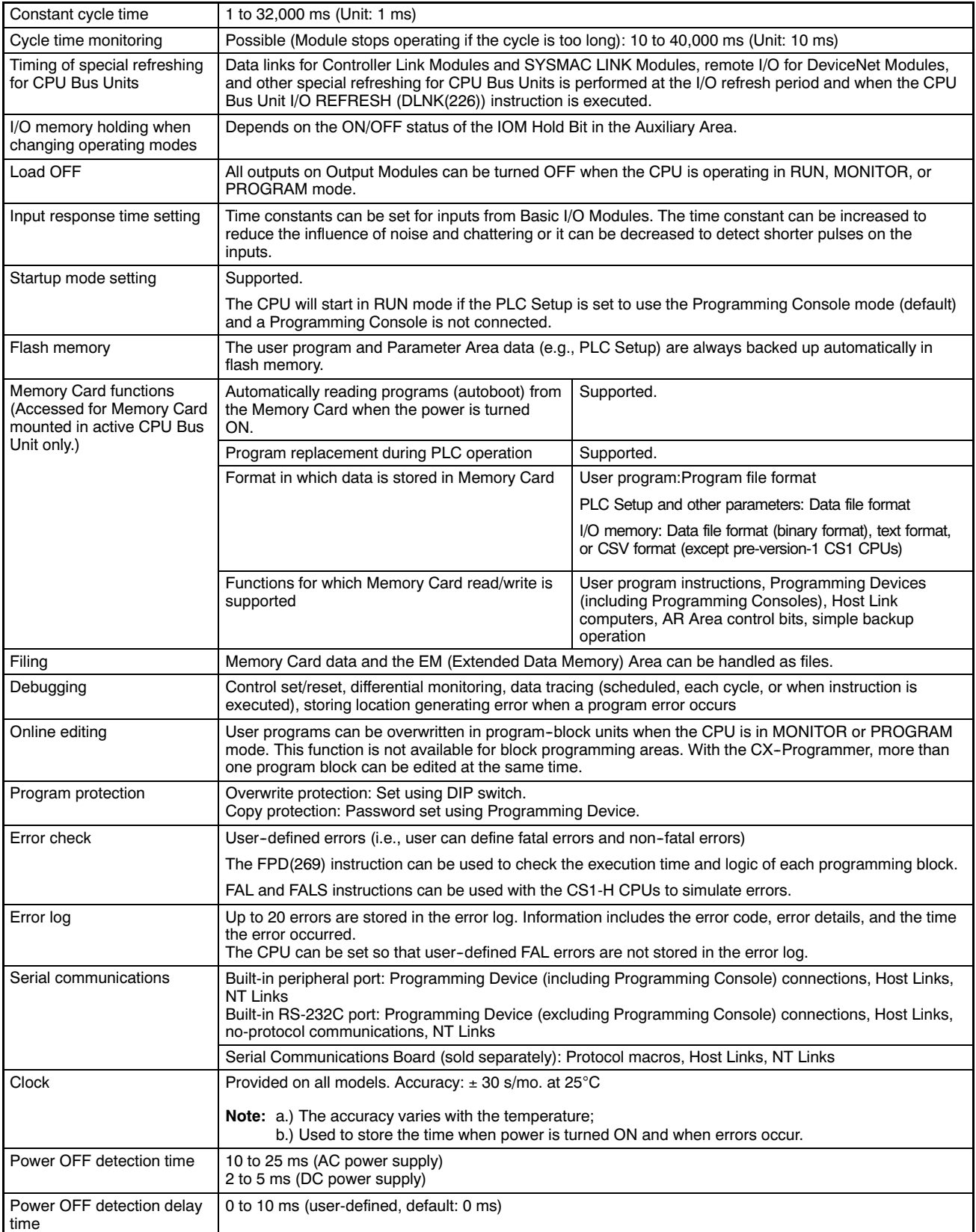

### Functions (continued)

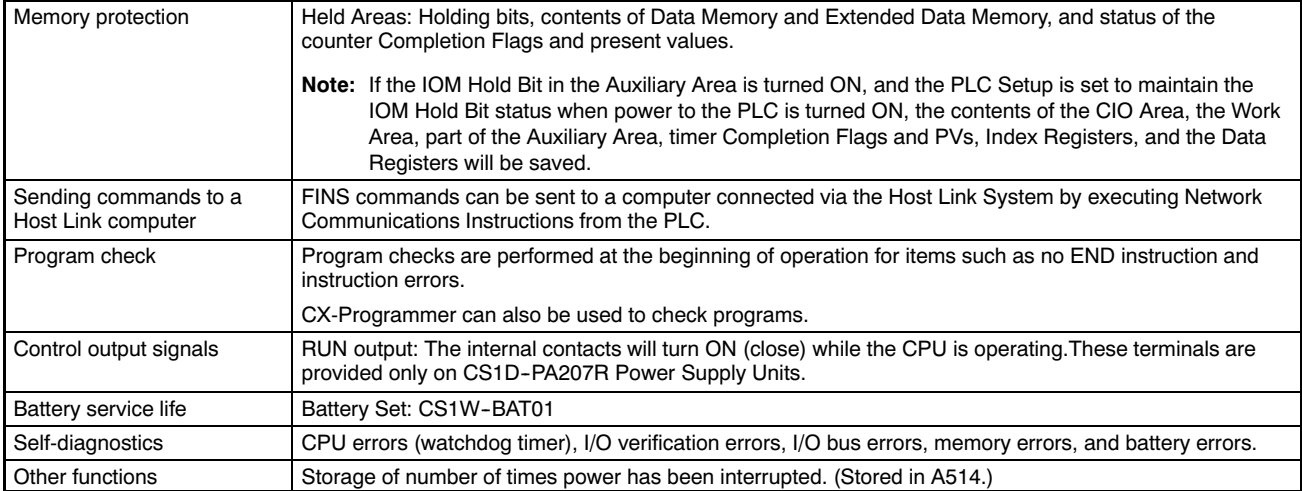